"Інформаційні технології в освіті, науці і техніці": Тези допов.-Черкаси, 2014.-С. 107- 108.

8. Хошаба А.М. Построение информационной системы для компьютерного моделирования производительности программно-технического комплекса // Вестник Херсонского национального технического университета №3(56), 2015.-Херсон.-С.- 303-307.

9. Хошаба О.М., Романюк О.Н. Досвід використання OPEN SOURCE технологій у Вінницькому національному технічному університеті. // V Мiжнародна науковопрактична конференцiя "FOSS Lviv 2015": Тези допов.-Львів, 2015.-С. 102.

## *Захист зображень у друкованих документах Кліщ Ю.І.*

*Інститут комп'ютерних наук та інформаційних технологій Національного університету "Львівська політехніка", chlichch@ukr.net*

Developed software protects printed documents. Application is written using Qt framework with С++ language. Protection is based on modifying the bitmap and converting it into a grid which changes by offset, amplitude or width. Also this software can protect documents of strict accountability.

Одним з видів графічного способу захисту друкованої продукції є мікрографіка. Різновид методу базується на ефекті прихованого зображення на основі високої роздільної здатності ліній. Візуально мікрографіка сприймається як неперервна лінія, хоча складається зі штрихів, які можна побачити лише при значному збільшенні. Як захисний елемент під час формування зображення широко використовують захисні сітки, які багаторазово повторюються. Ці елементи можуть утворювати періодичні та аперіодичні захисні сітки. У разі формування площини зображення документу у вигляді аперіодичних захисних сіток рівень захисту від підробки значно вищий, ніж у разі використання звичайних періодичних захисних сіток [1].

Розроблене програмне забезпечення для захисту зображення. Програмне забезпечення вхідне зображення перетворює у захищене і готове для друку. Відповідно до параметрів одиничної лінії формується сітка ліній, яка, разом з параметрами зміни формує захист. На виході отримуємо растрове або векторне захищене зображення. Ужиток реалізовано за допомогою програмного каркасу Qt мовою С++. Схема роботи програми (для формування захисту) зображена на рис. 1 і показує основні функціональні частини захисту. Вхідними даними для ужитку є вхідне зображення, параметри зміни та параметри одиничної лінії.

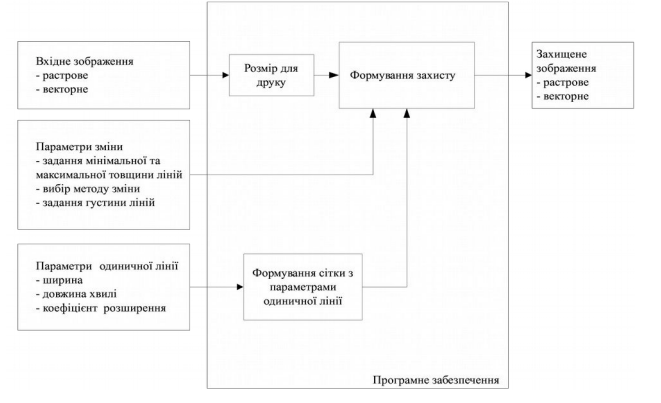

*Рис. 1. Структурна схема захисту зображення*

У програмному забезпеченні реалізовано три різні методи утворення захисту. Залежно від вибраного методу, лінія може як просто зміщуватися під час накладання на зображення, так і перетворюватись у деформовану синусоїду з різною амплітудою коливань. Також є можливість потовщення лінії в місцях накладання її на зображення.

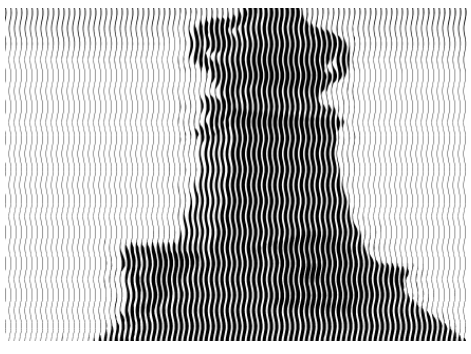

 *Рис. 2. Приклад роботи методу зміни товщини лінії*

Методи утворення захисту

## 1. Метод зміни товщини

Одним із методів захисту зображень є використання сітки ліній, які для передачі градацій сірого використовують зміну своєї товщини (рис. 2). Лінія будується із базової і зміщеної кривих. Базова крива є графіком функції синус з такими параметрами як частота хвилі і амплітуда.

2. Метод зміщення

Цей метод дає змогу захистити зображення, використовуючи виділення контурів. Він найкраще підходить для контрастних фотографій, зображень що містять текст, логотипів. Лінія будується на основі функції синус та використовує такі самі параметри як і метод зміни товщини.

Контур - лінія, що окреслює форму предмета. Для виділення контуру, лінія, у місці, де виникає високий контраст, зміщується, що дає змогу візуально побачити обрис об'єкта. Рівень зміщення залежить від різниці градацій сірого сусідніх пікселів на вхідному зображенні (рис. 3).

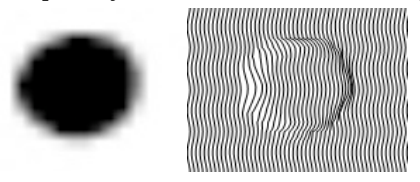

*Рис. 3. Приклад методу виділення контуру у місці високого контрасту*

Особливістю даного методу є те, що градація сірого вхідного зображення не передається, що дає змогу посилити захист яскравих зображень.

3. Метод зміни амплітуди

Відображення градацій сірого у цьому методі відбувається за рахунок зміни амплітуди тригонометричної функції синус.

Базова амплітуда задається для того, щоб крива мала вигляд синусоїди у разі передачі білого кольору. Коефіцієнт збільшення амплітуди дає змогу плавно змінювати градації сірого на захищеному зображенні. Це покращує відображення градієнтів, що показано на рис. 4.

Формування сітки

Алгоритм формування захисної сітки передбачає високу швидкодію, помірне використання ресурсів комп'ютера та універсальність вхідних зображень. Для побудови захисної сітки вхідне зображення дискредитується відповідно до розміру друку за допомогою методу білінійної інтерполяції, за допомогою якого пікселі додаються шляхом усереднення значень кольорів оточуючих пікселів.

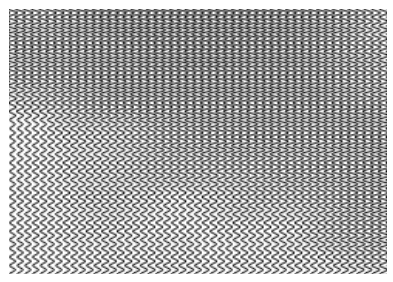

*Рис. 4 Приклад відображення градієнту сірого*

Цей метод інтерполяції є оптимальним за співвідношенням швидкодія/якість. Результатом є зображення, яке відповідає розміру вихідного і є джерелом для побудови ліній.

Після цього на основі дискретизованого зображення формується масив

перетворених у градації сірого пікселів. Потім, відповідно до параметрів формується сітка. Параметри формування сітки містять густину ліній (кількість вертикальних ліній оригінального зображення на одну лінію захищеного зображення), розмір зображення для друку і метод захисту.

Сформована сітка надалі використовується для відображення ліній на векторному або растровому зображенні. Під час відображення лінії згладжуються за допомогою кривих Без'є, що дає змогу уникнути кутів у векторних зображеннях.

Збереження

Захищене зображення можна зберегти як векторне або як растрове.

Збереження векторного зображення відбувається у форматі SVG (англ. Scalable Vector Graphics). SVG - універсальний відкритий формат векторних графічних файлів.

Растрове зображення за замовчуванням зберігається у форматі TIFF для високоякісного поліграфічного відтворення. Також є можливість збереження в інших популярних форматах як JPEG, PNG та BMP.

## *Джерела:*

1. Назаркевич M. A. Методи підвищення ефективності поліграфічного захисту засобами Ateb-функцій. Назаркевич М.А. Монографія. Львів: Видавництво Львівської політехніки, 2011. 188 с.

## *Статистичний пакет R Кобильник Т.П.*

*Дрогобицький державний педагогічний університет імені Івана Франка,  [taras 2408@mail . ru](mailto:taras2408@mail.ru)*

R – вільне програмне середовище з відкритим кодом, що поширюється в рамках проекту GNU. Аналізується пакет R – мова і програмне середовище, орієнтоване на розв'язування задач статистичного аналізу. Наводяться переваги та недоліки R. Вказуються на можливості операції імпортування/експортування даних в різні програми та інтеграцію R з LaTeX та офісними програмами.

Для експериментальних досліджень (наприклад, психологопедагогічних, соціологічних, економічних тощо) використовуються різні статистичні методи для перевірки висунутих гіпотез, побудови статистичних моделей об'єктів, явищ, закономірностей і процесів.

Стандартні статистичні методи опрацювання експериментальних даних реалізовані в електронних таблицях (Lotus, QuatroPro, MS Excel, OpenOffice.org Calc і ін .), спеціалізованих пакетах (R, SPSS, Statistica і ін.), системах комп'ютерної математики (Mathematica, Maple, Maxima та ін.).

Перед користувачами постає питання вибору програмного забезпечення